# **grr - Anomalie #9056**

## **Soucis décalage horaire**

29/09/2014 08:53 - Igor GODI

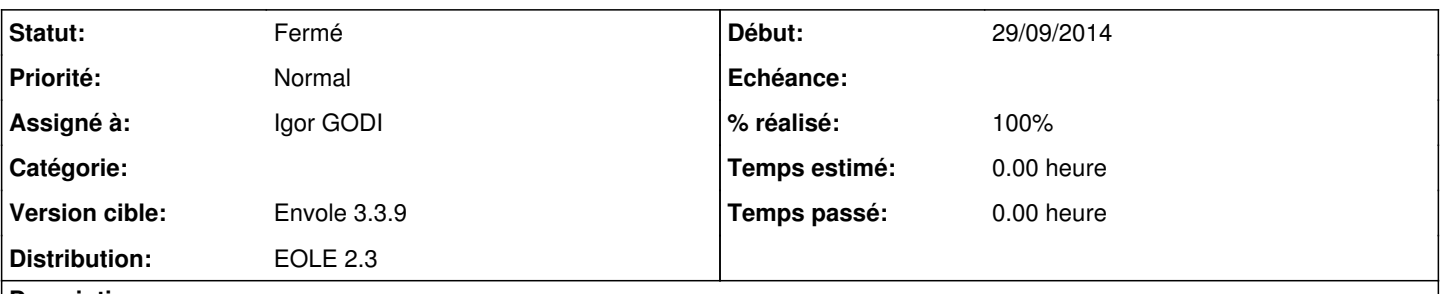

**Description**

Avec le nouveau GRR, à la Réunion, on a un souci de décalage horaire...

Si les réservations sont basées sur les horaires, toutes les heures sont décalées.

J'ai réussi à revenir aux heures attendues en mettant dans le fichier /var/www/html/grr/include/config.inc.php : putenv("TZ=posix/Etc/GMT-4"); alors que nous sommes à GMT +4, il y aurait bien un problème de signe... \$correct heure ete hiver =  $0$ ;

Pour éviter de faire ces modifications dans un posttemplate local, serait-il possible d'inclure ces paramétrages nativement ?

### **Historique**

### **#1 - 29/09/2014 08:54 - Igor GODI**

modification config.inc.php : commentaire sur la ligne 66 (comme c'était fait dans la version précédente de grr)

## **#2 - 29/09/2014 08:54 - Igor GODI**

*- Distribution changé de EOLE 2.4 à EOLE 2.3*

## **#3 - 02/10/2014 14:15 - Arnaud FORNEROT**

*- Statut changé de En cours à Résolu*

### **#4 - 02/10/2014 14:15 - Arnaud FORNEROT**

*- % réalisé changé de 50 à 100*

### **#5 - 28/10/2014 14:24 - Arnaud FORNEROT**

*- Statut changé de Résolu à Fermé*